## **ITEMS-ON-SALE (IOS)**

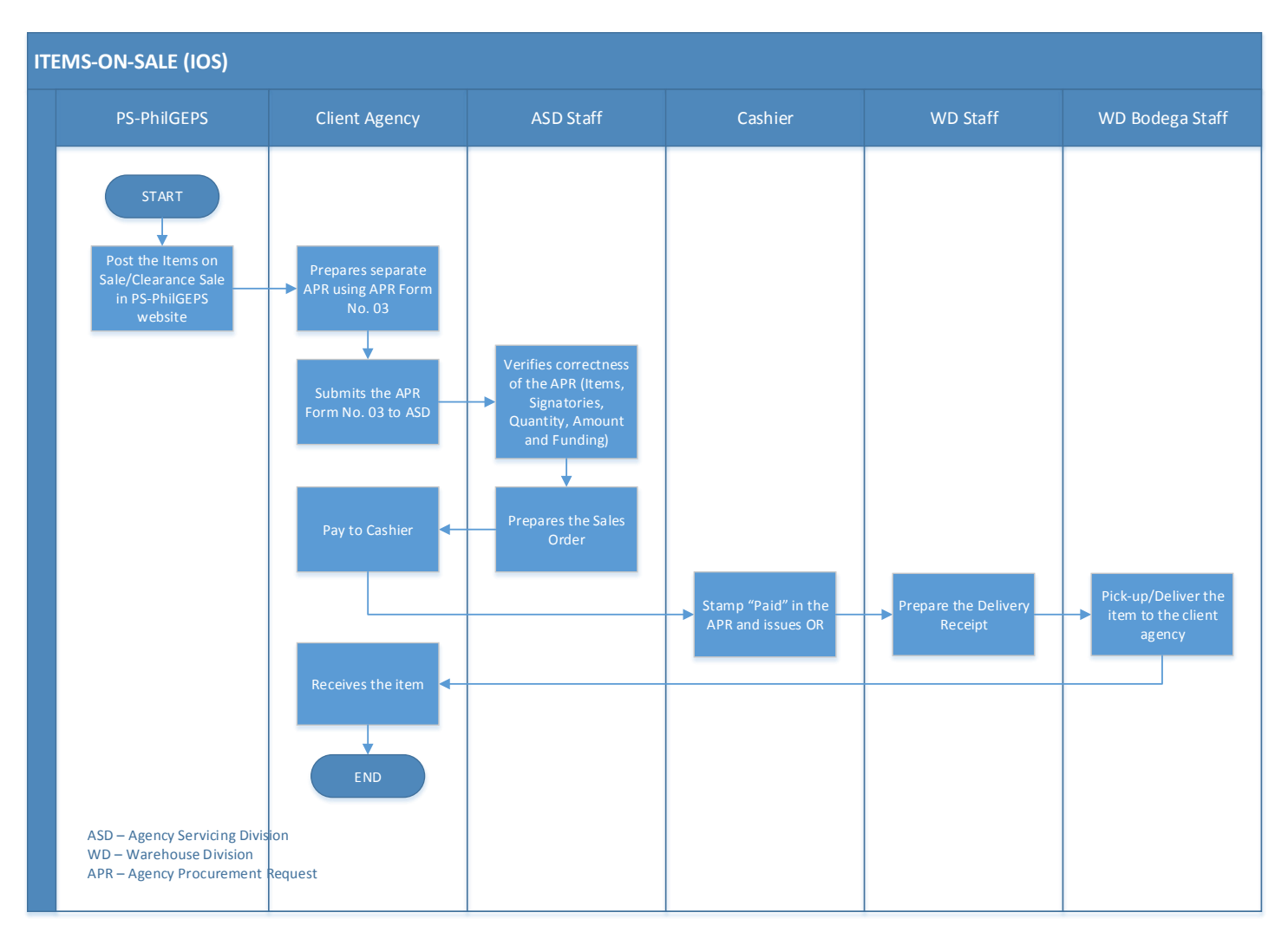

## Narrative Process:

- 1. PS-PhilGEPS post the Items on Sale/Clearance Sale in PS-PhilGEPS website
- 2. Client Agency prepares separate APR using APR Form No. 03 in purchasing Items that was on Sale
- 3. Client Agency submits the APR Form No. 03 to Agency Servicing Division
- 4. ASD Staff verifies correctness of the APR (Items, Signatories, Quantity, Amount and Funding)
- 5. ASD Staff prepares the Sales Order
- 6. Client Agency pay to cashier
- 7. Cashier Staff will stamp "Paid" in the APR and issues OR
- 8. WADD Staff will prepare the Delivery Receipt
- 9. WADD Bodega Staff will pick-up/deliver the item to the client agency
- 10. Client Agency receives item